COMPITI PER LUNEDI' 27 APRILE Calcola nel quaderno:  $2382.6 : 3.8=$  $136 \times 302 =$  $6346 + 916 + 741 =$ 

### COMPITI PER MARTEDI' 28 APRILE

➢ Leggi la scheda sull'arrotondamento che si trova tra i compiti su Classroom

➢ Guarda il video sulla approssimazione al seguente link <https://youtu.be/IxVEa3mhbZs>

#### **SEGUI prima CON ATTENZIONE IL VIDEO e poi rispondi sul quaderno**:

1. Che cosa significa approssimare un numero?

2. Quale tipo di approssimazione è spiegato nel video? Troncamento o arrotondamento?

- 3. Eseguo un arrotondamento **per difetto** quando:
	- o La prima cifra da escludere è più piccola di 5
	- $\circ$  La prima cifra da escludere è = o maggiore di 5
- 4. Eseguo un arrotondamento **per eccesso** quando:
	- o La prima cifra da escludere è più piccola di 5
	- $\circ$  La prima cifra da escludere è =uguale o maggiore di 5
- 5. Sulla linea dei numeri il 7,0753 è più vicino a 7 o a 8?

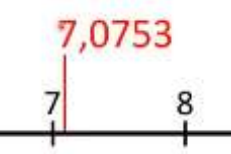

6. Devo arrotondare alle unità il numero 7,0753,

quale sarà il risultato? (Guardo la prima cifra dopo le unità):

- o 8  $0 \t 7.1$
- $\circ$  7

6. Ho sempre il numero 7,0753 , sulla linea dei numeri è più vicino a 7,0 o a 7,1? 7.0753

7. Devo arrotondare ai decimi 7,0**7**53 . La prima cifra dopo i decimi è un 7(centesimi). Quindi arrotondo per eccesso. Il risultato sarà:

- $0 \t 7,1$
- $\circ$  7.2
- $\circ$  7.0

# COMPITI PER MERCOLEDI' 29 APRILE Calcola nel quaderno:  $44838 : 47 =$

 $274,38 \times 3,8 =$  $33,46 + 22,4 + 16,18 =$ 

# COMPITI PER GIOVEDI' 30 APRILE

Calcola nel quaderno:

 $124,056 + 14,137 + 11,203 =$ 

 $3569,24 - 1580,6 =$ 

 $987,45 - 321,32 =$ PROBLEMA 1

La popolazione delle Marche è di 1543752 abitanti.

Prova ad arrotondare per eccesso e per

difetto questo numero alle migliaia.

### PROBLEMA 2

La popolazione del Veneto è di 4 915123 abitanti. Prova ad arrotondare per eccesso e per difetto questo numero alle migliaia.

#### **RICORDA:**

• Se la cifra immediatamente a destra è : **1, 2, 3, 4, si sostituiscono con 0 ( zero )** tutte le altre cifre alla sua destra.

Esempio: 3465,21348765.......... Allora: 3465,00000.......

#### IN QUESTO CASO SI FA UN ARROTONDAMENTO

## **PER DIFETTO**!

• Se la cifra immediatamente a destra è : **5, 6, 7, 8, 9, si aumenta di 1 la cifra** che ci interessa ( nel nostro caso le migliaia ) e si sostituiscono con 0 ( zero ) tutte le altre cifre alla sua destra.

Esempio: 4536,64327832........... Allora: 4537,00000....... IN QUESTO CASO SI FA UN

ARROTONDAMENTO **PER ECCESSO**! Copia nel quaderno e fai l'arrotondamento per eccesso:

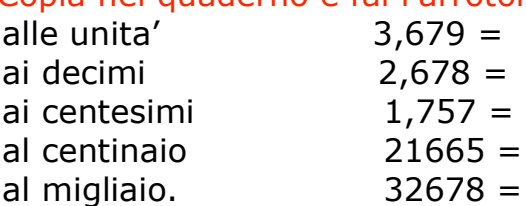